# CS61B Lecture #3: Containers

#### Announcements

- Last day to log in. Be sure to do the first lab. Get an account form from me, if needed.
- **Reminder about readers.** Three are available at Copy Central. Be sure you have them, or use the on-line versions, available from home page.
- Today. Simple classes. Scheme-like lists. Destructive vs. nondestructive operations. Models of memory.
- Today's Reading: Blue Reader: Chapter 1.
- Lab #1 for next week is now available on-line (from the homework page). It's a good idea to look at it or even to do it ahead of time (but always check for possible updates).
- Next Week's Readings: Blue Reader: Chapters 2 and 3. Also please look over Chapter 5, which we will use in fragments.

## Values and Containers

• Values are numbers, booleans, and pointers. Values never change.

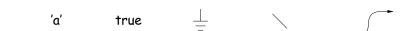

• Simple containers contain values:

x: 3

3

Examples: variables, fields, individual array elements, parameters.

p:

• Structured containers contain (0 or more) other containers:

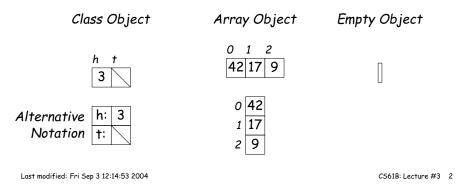

### Pointers

- Pointers (or references) are values that reference (point to) containers.
- One particular pointer, called null, points to nothing.
- In Java, structured containers contain only simple containers, but pointers allow us to build arbitrarily big or complex structures anyway.

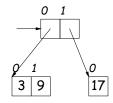

# Containers in Java

- Containers may be named or anonymous.
- In Java, *all* simple containers are named, *all* structured containers are anonymous, and pointers point only to structured containers. (Therefore, structured containers contain only simple containers).

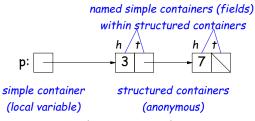

- In Java, assignment copies values into simple containers.
- Exactly like Scheme!

Last modified: Fri Sep 3 12:14:53 2004

CS61B: Lecture #3 1

| Defining New Types of Object                                                                                                    |                     | Primitive Operations                                                                                                    |                     |
|----------------------------------------------------------------------------------------------------|---------------------|----------------------------------------------------------------------------------------------------|---------------------|
| <ul> <li>Class declarations introduce new types of objects.</li> <li>Example: list of integers:</li> </ul>                                                                                                    |                     | IntList Q, L;                                                                                                    | L:<br>Q:            |
| <pre>public class IntList {     // Constructor function     // (used to initialize new object)     /** List cell containing (HEAD, TAIL). */     public IntList (int head, IntList tail) {         this.head = head; this.tail = tail;     }     // Names of simple containers (<i>fields</i>)     public int head;     public IntList tail;</pre>                                                                                                    |                     | L = new IntList(3, null);<br>Q = L;                                                                                                    | L: 3<br>Q:          |
|                                                                                                    |                     | Q = new IntList(42, null);<br>L.tail = Q;                                                                                                    | L: 42<br>Q:         |
| }                                                                                                    |                     | L.tail.head += 1;<br>// Now Q.head == 43<br>// and L.tail.head == 43                                                                         | L:                  |
| Last modified: Fri Sep 3 12:14:53 2004                                                                                                    | CS61B: Lecture #3 5 | Last modified: Fri Sep 3 12:14:53 2004                                                                                                    | CS61B: Lecture #3 6 |
| Destructive vs. Non-destructive                                                                                                    |                     | An Iterative Version                                                                                                    |                     |
| <b>Problem:</b> Given a (pointer to a) list of integers, $L$ , and an integer increment $n$ , return a list created by incrementing all elements of the list by $n$ .                                                                                                    |                     | An iterative incrList is tricky, because it is <i>not</i> tail recursive.<br>Easier to build things first-to-last, unlike recursive version: |                     |
| <pre>/** List of all items in P incremented by n. */ static IntList incrList (IntList P, int n) {     if (P == null)         return null;     else return new IntList (P.head+n, incrList(P.tail, n));     } We say incrList is non-destructive, because it leaves the input objects unchanged, as shown on the left. A destructive method may modify the input objects, so that the original data is no longer available, as shown on the right: After Q = incrList(L, 2): After Q = dincrList(L, 2) (destructive): L: - 3 - 43 Q: - 5 - 45 Q: - 5 - 45 Q: - 5 - 45 </pre> |                     | <pre>static IntList incrList (IntList P, int n) {     if (P == null)     return null;     IntList result, last;     result = last</pre>      |                     |
|                                                                                                    |                     |                                                                                                    |                     |